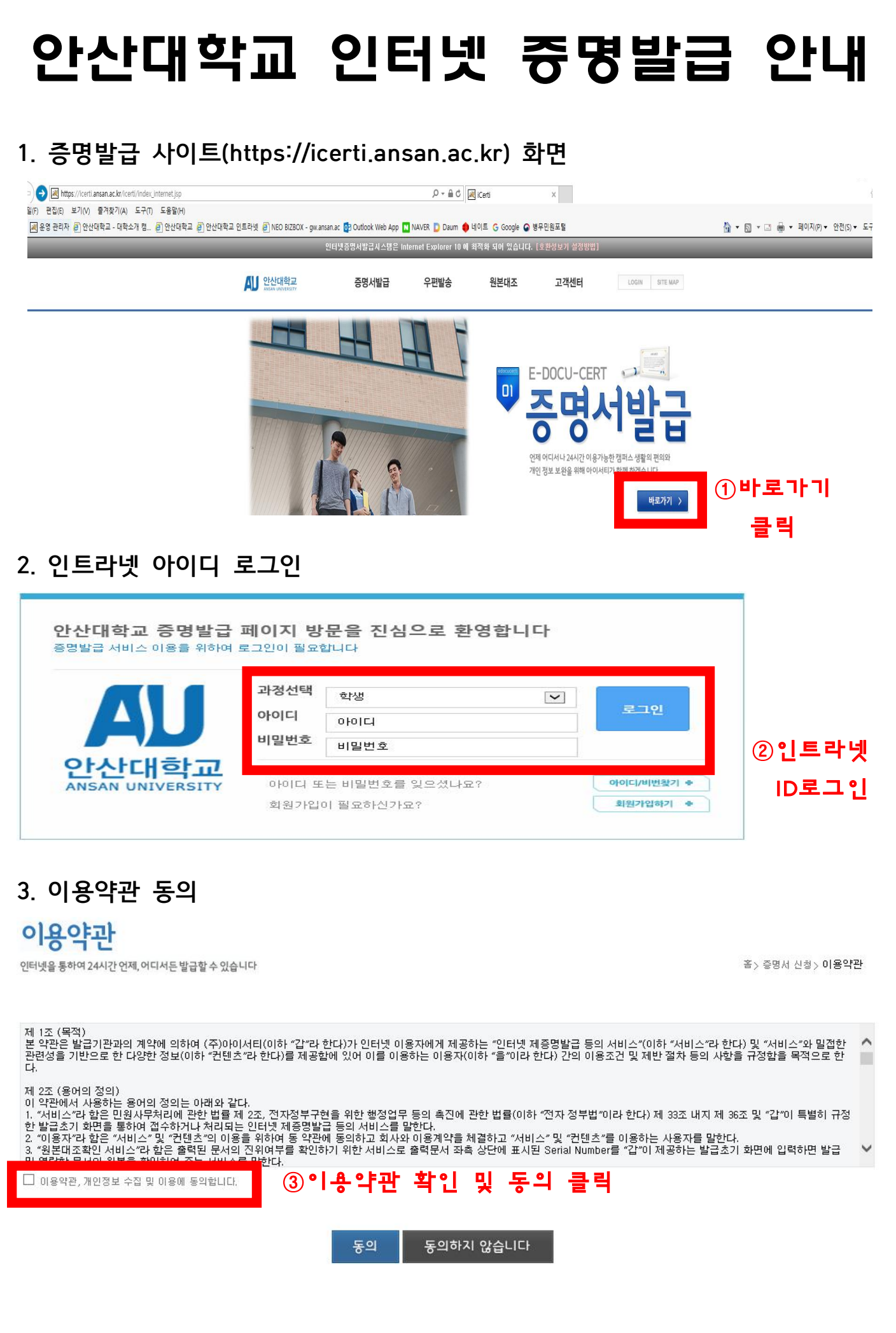

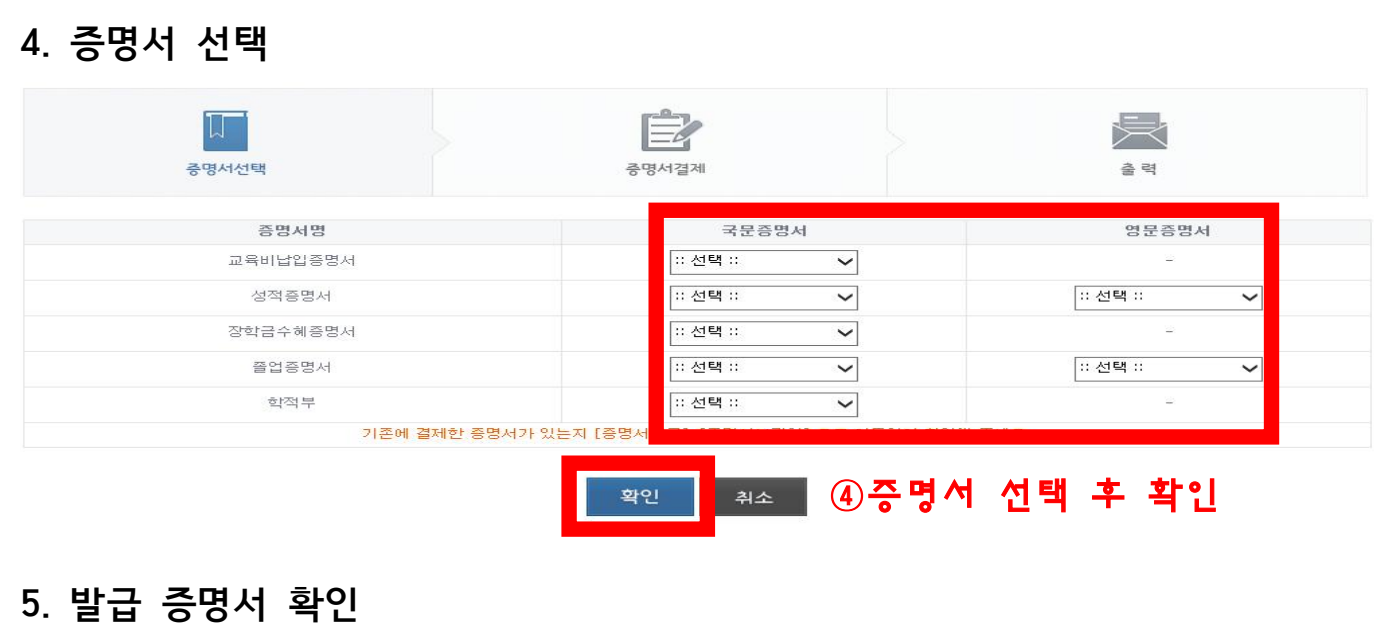

※ 문서의 보안 및 위변조 방지를 위하여 가상프린터 및 공유된 프린터는 출력이 불가능하므로 로컬프린터 또는 네트워크 IP를 이용한 프린터를 이용하여 주시기 바랍니다. ※ 결제하신 증명서는 결제일로부터 30일간 보관됩니다. 30일이 지나면 보관함에서 확인이 불가하니, 30일내에 출력하셔야 합니다.

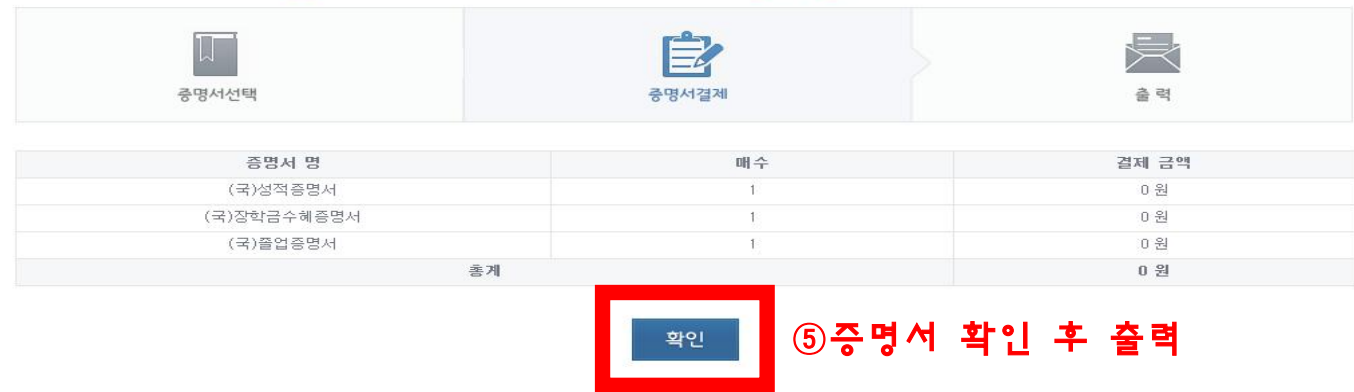

## **6. 증명서 보관함**

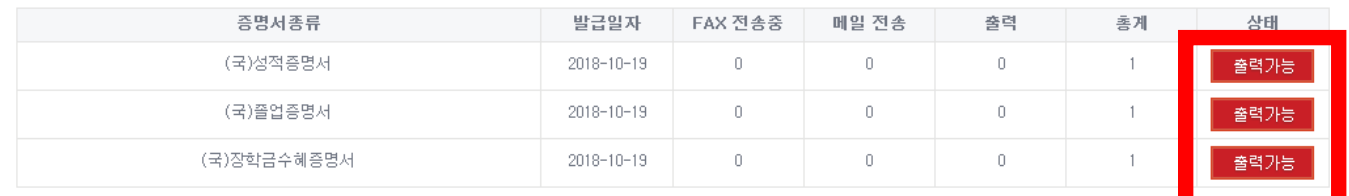

**7. 증명서 출력**

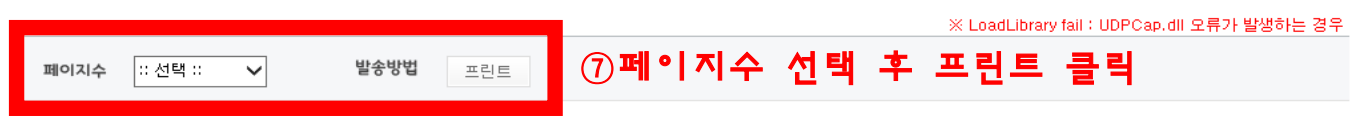

⑥출력가능 클릭

## **8. 기타사항**

가. 학생 증명발급 종류 : 재학, 휴학, 졸업, 제적, 학적부, 장학금수혜, 교육비납입

나. 증명발급 관련 이용문의 : 교무처 교무학사팀 (본관 103호, ☎031-400-6905)

- 다. 인트라넷 ID(사용자등록, 아이디/비밀번호 찾기) 관련문의 : 전산정보원(☎031-400-7077~9)
- 라. 안산대학교 **증명발급 수수료는 무료**입니다.
- 마. 증명발급은 안산대학교 증명발급 사이트 또는 교무처 교무학사팀을 통해서만 가능합니다.